Subject: Re: How to reset the failcount (failcnt) in /dev/user\_beancounters ? Posted by [bjmg](https://new-forum.openvz.org/index.php?t=usrinfo&id=140) on Wed, 15 Mar 2006 13:35:58 GMT [View Forum Message](https://new-forum.openvz.org/index.php?t=rview&th=361&goto=2028#msg_2028) <> [Reply to Message](https://new-forum.openvz.org/index.php?t=post&reply_to=2028)

Here is the data:

user\_beancounters (before stop of VPS 22114):

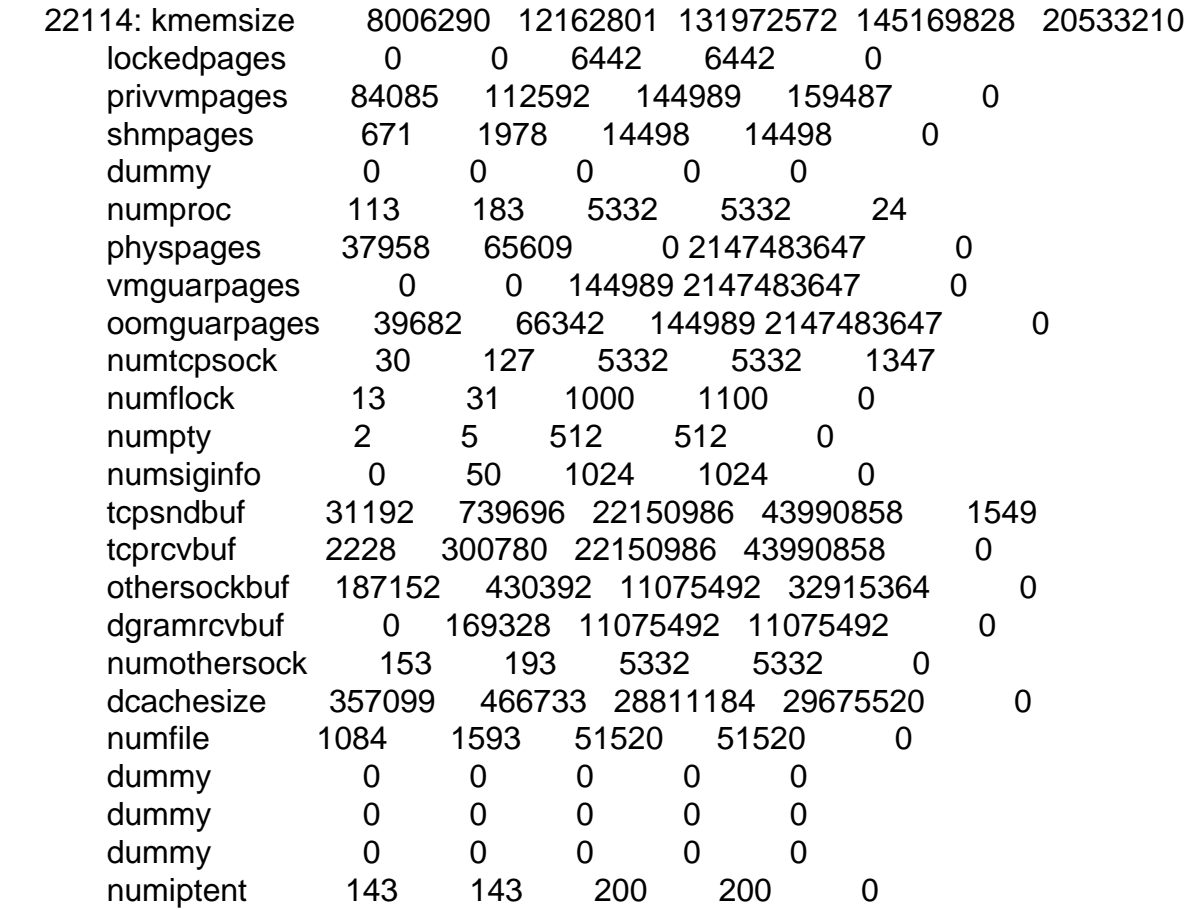

user\_beancounters (after stop of VPS 22114)

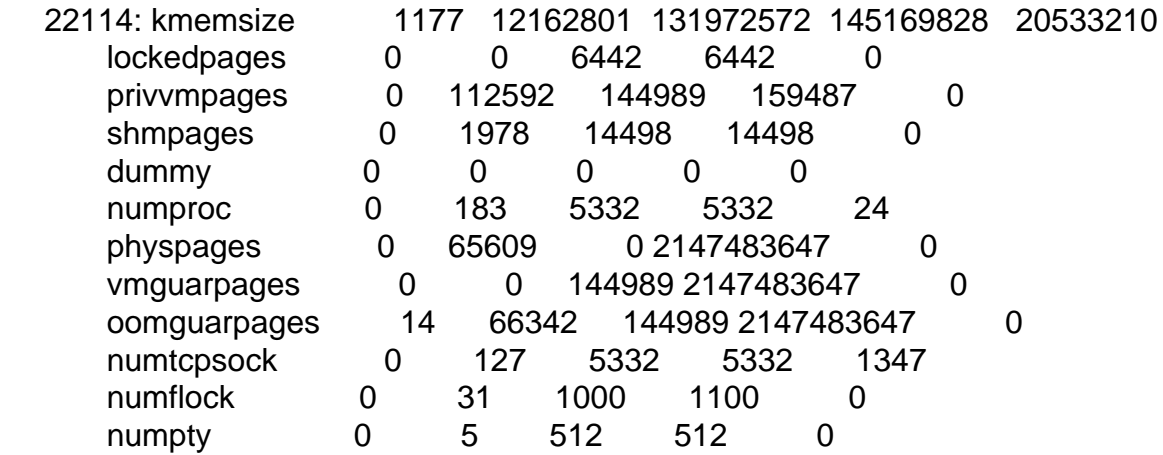

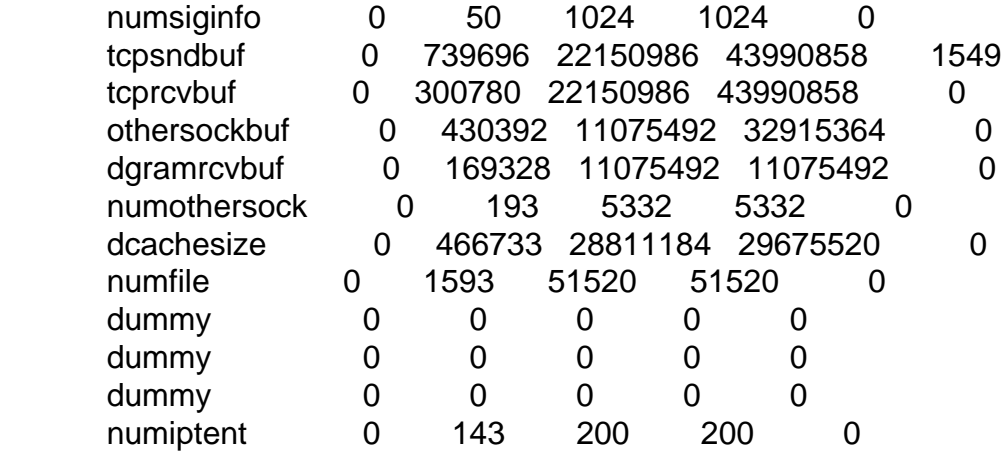

user\_beancounters (after start of VPS 22114):

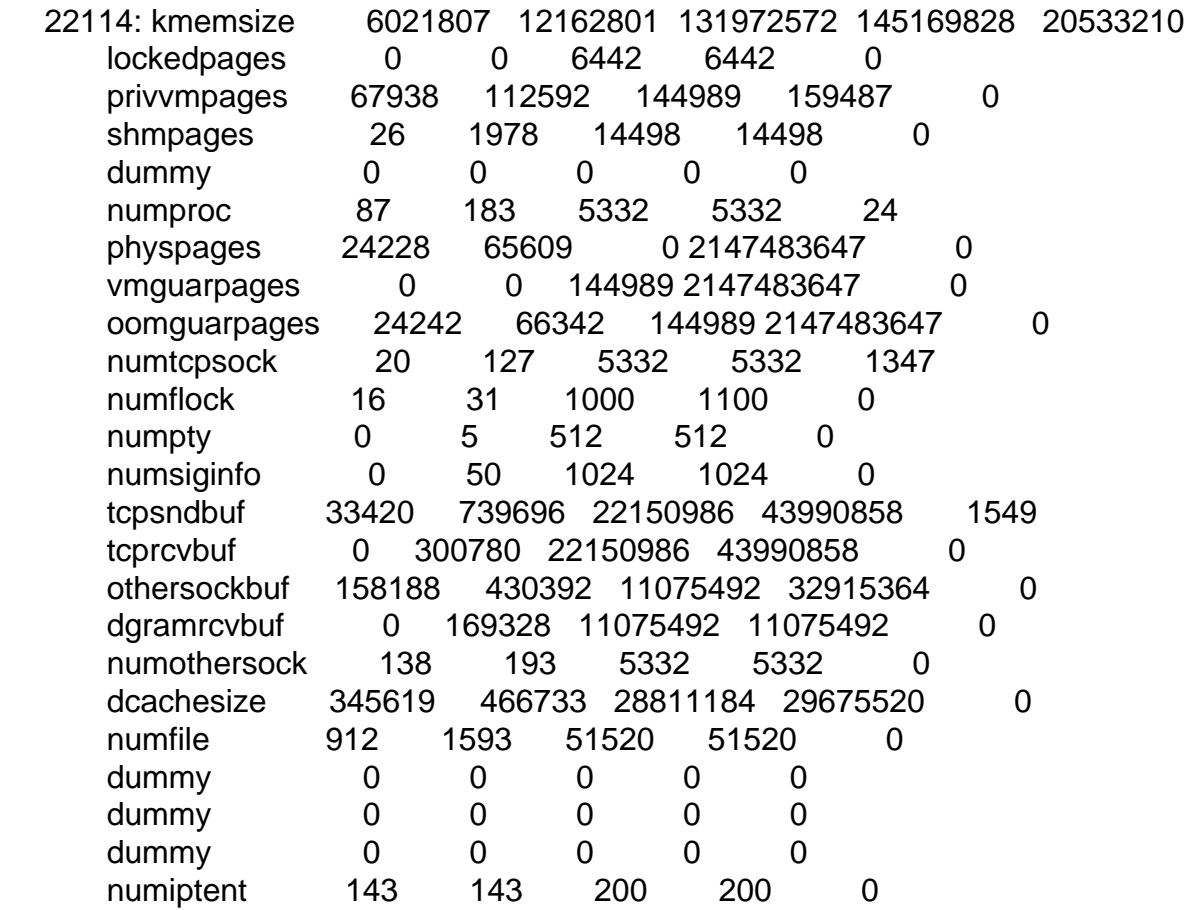

uname:

Linux master.mediadesign-gruen.de 2.6.8-022stab070.1-enterprise #1 SMP Mon Feb 20 19:31:28 MSK 2006 i686 athlon i386 GNU/Linux

This is an excerpt of dmesg output: (not only from that stop - start event but all relevant infos I found) VPS: 22114: started Unable to load interpreter Unable to load interpreter Unable to load interpreter VPS: 22114: stopped ... VPS: 22114: started Fatal resource shortage: numiptent, UB 22114. Fatal resource shortage: numiptent, UB 22114. Fatal resource shortage: numiptent, UB 22114. Fatal resource shortage: numiptent, UB 22114. VPS: 22114: stopped ... VPS: 22114: started Out of socket memory Out of socket memory Out of socket memory Out of socket memory Out of socket memory VPS: 22114: stopped ... VPS: 22114: started TCP: time wait bucket table overflow TCP: time wait bucket table overflow TCP: time wait bucket table overflow TCP: time wait bucket table overflow VPS: 22114: stopped ... ... TCP: time wait bucket table overflow TCP: time wait bucket table overflow TCP: time wait bucket table overflow TCP: time wait bucket table overflow TCP: too many of orphaned sockets TCP: too many of orphaned sockets TCP: too many of orphaned sockets TCP: too many of orphaned sockets TCP: too many of orphaned sockets TCP: too many of orphaned sockets TCP: too many of orphaned sockets VPS: 22114: stopped VPS: 22114: started [no problem memory problems since that point - but still high failcount] ...

VPS: 22114: stopped

VPS: 22114: started [this is the restart I did for getting the infos above]

I hope this helps debugging it. I can also provide a psaux output (with VPS 22114 stoped).

Bernhard